# **Spike analysis pipeline overview**

## **Folder structur**

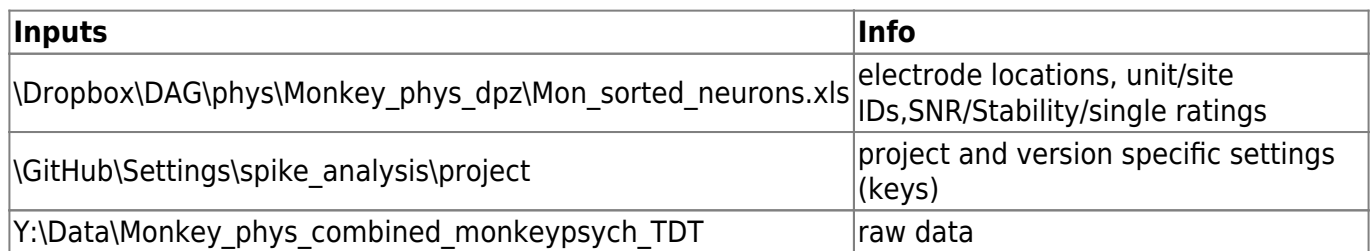

Outputs in Y:\Projects\project\ephys\version:

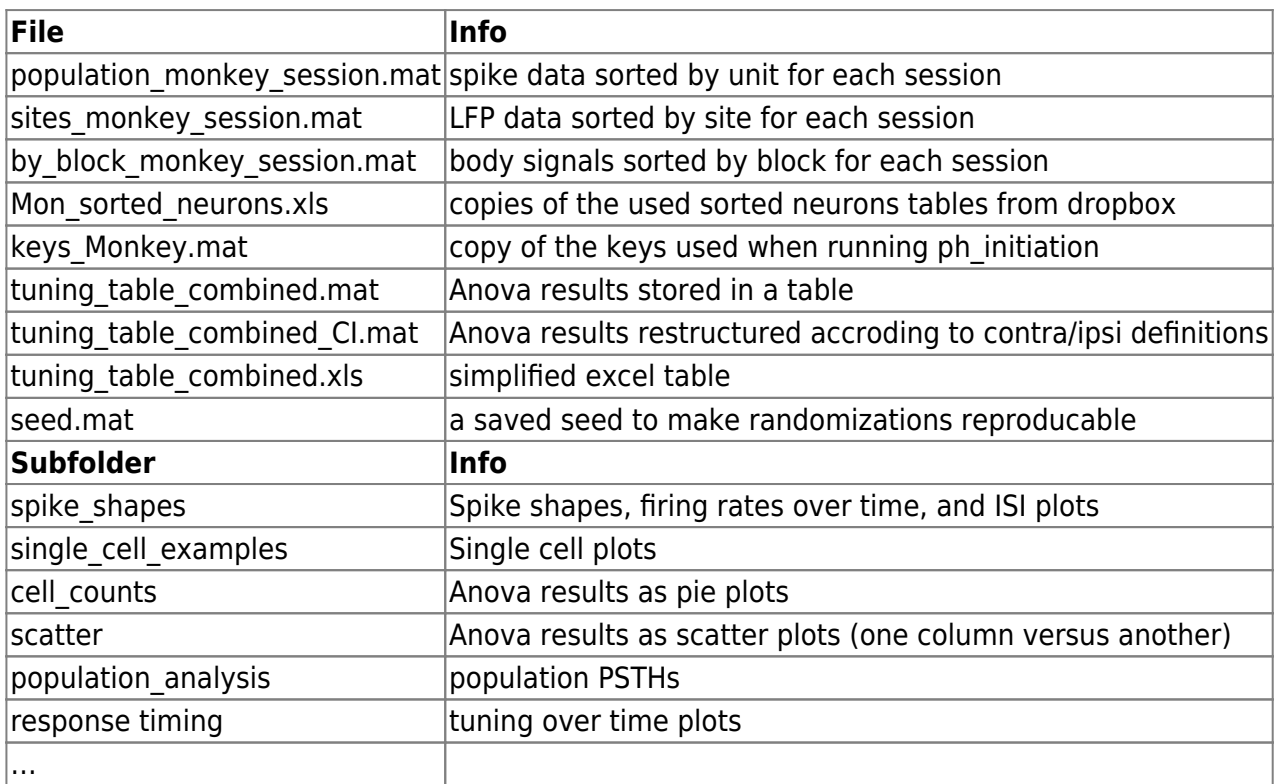

## **General Workflow**

- ph\_initiation(project, {version1, version2,...})
	- 1. read in general settings → project settings → version settings
	- 2. loop per monkey: ph\_session\_processing (core function)
		- read in data from Y:\Data\Monkey\_phys\_combined\_monkeypsych\_TDT
		- **run monkeypsych analyze for saccade detection etc.**
		- run ph\_run\_state\_alignment\_per\_trial
			- takes over relevant trial and state (event) information from monkeypsych\_analyze output (TDT\_states and saccade/reach initiation)
			- combines it with Sorted Neuron table information
			- !! Copies last 1 second of spikes to beginning of next trial
			- !! Cuts and appends last 1 second of streams to beginning of next trial
			- !! excludes trials without physiology data And/or NOT matching condition
- resort data by unit/site/block
- **plot waveforms/ISI/FR\_across time per unit**
- exclude units dependent on excel entries (SNR/stability/single rating)
- **plot waveforms/ISI/FR** across time per unit again for remaining units
- run ANOVAs (ph\_ANOVAS) and create tuning table
- create single cell plots (ph\_plot\_unit\_per\_condition)
- save files per session
- 3. format tuning table (create tuning\_table\_combined\_CI.mat and tuning table combined.xls)
- 4. ph\_get\_filelist for crossreferencing with behavior
- 5. ph\_initiate\_population\_analysis also runs population analysis

### **Synchronization**

Very important: … INDEED :)

### **Associated code**

…

From: <http://dag.dokuwiki.dpz.lokal/> - **DAG wiki**

Permanent link: **[http://dag.dokuwiki.dpz.lokal/doku.php?id=spike\\_analysis\\_pipeline:pipeline\\_overview&rev=1699894775](http://dag.dokuwiki.dpz.lokal/doku.php?id=spike_analysis_pipeline:pipeline_overview&rev=1699894775)**

Last update: **2023/11/13 16:59**

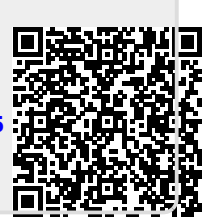